#### Deep Learning: Modern Practice

Sargur N. Srihari srihari@buffalo.edu

## **Topics**

- Deep Learning Frameworks
- Tensorflow
- An example implementation
- Practical Methodology

#### Fizzbuzz

#### • Print  $i=1$  to 100, except:

- if divisible by 3 print fizz,
- if divisible by 5 print buzz,
- if divisible by both 3 and 5 print fizzbuzz

#### • Conventional Algorithm:

```
1 \blacktriangledown#include <iostream>
 2 using namespace std;
 3
    \intint main()
 4 - 15 -for(int i=1; i <= 100; i++){
                 if((i§3 == 0) & g(ii§5 == 0))6
 7
                       cout<<"FizzBuzz\n";
 8
                 else if(i%3 == 0)
 9
                       \text{cout}<<" \text{Fizz} \n\backslash n";
10
                 else if(i\%5 == 0)
11
                       \text{cout}<<"\text{Buzz}\n\mid n";
12else
13
                       \text{cout} \leq \text{i} \leq \text{``}\n14
            \rightarrow15
           return 0;
16}
```
#### # Enter your code here. Read input from STDIN. Print output to STDOUT  $2 \sqrt{\text{for i in range}(101)}$ :  $3$ if  $i == 0$ :  $\varDelta$  $contine$  $_{\rm elif}$  i%15==0:  $5 -$ 6 print 'FizzBuzz'  $7 _{\text{elif}}$  i%5==0: 8 print 'Buzz'  $9$  $elif i$ 83==0: 10 print 'Fizz'  $11$ else:  $12$ print i

#### Python

Interpreted language, emphasizes code readability fewer lines of code than  $C++$  or  $Java$ 

#### NumPy

an extension to Python: library of functions to operate on arrays.

C++: Python:

#### Deep Learning Feedforward Networks

#### Discriminative Models

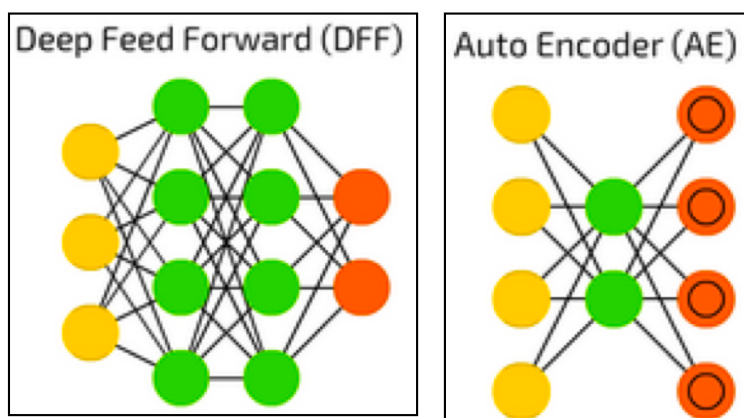

#### Generative Models

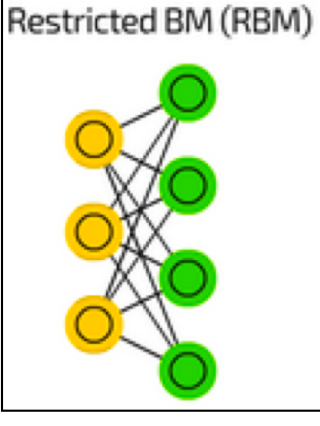

Generative Adversarial Network (GAN)

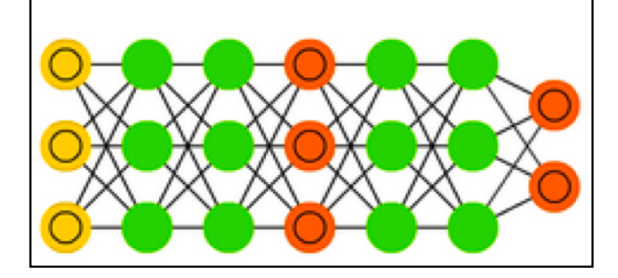

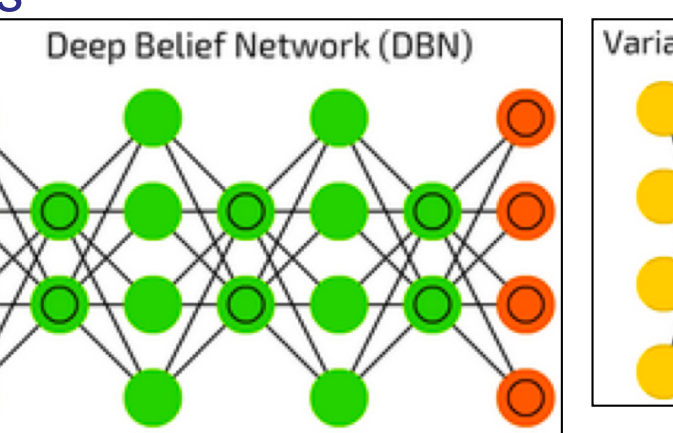

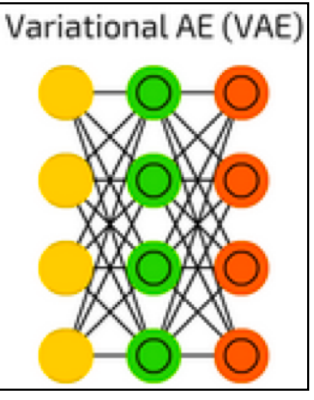

Input Cell

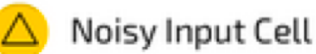

- 
- Hidden Cell
- Probablistic Hidden Cell

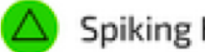

- Spiking Hidden Cell
- **Output Cell**
- - Match Input Output Cell

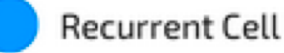

- 
- Memory Cell
	- Different Memory Cell
		- Kernel
- Convolution or Pool

#### Fizzbuzz using a simple MLP

– Given supervised output

1,2,Fizz,4,Buzz,7,8,Fizz,Buzz,11,Fizz,13,14,FizzBuzz,16,17,…

– As a simple MLP with one hidden layer

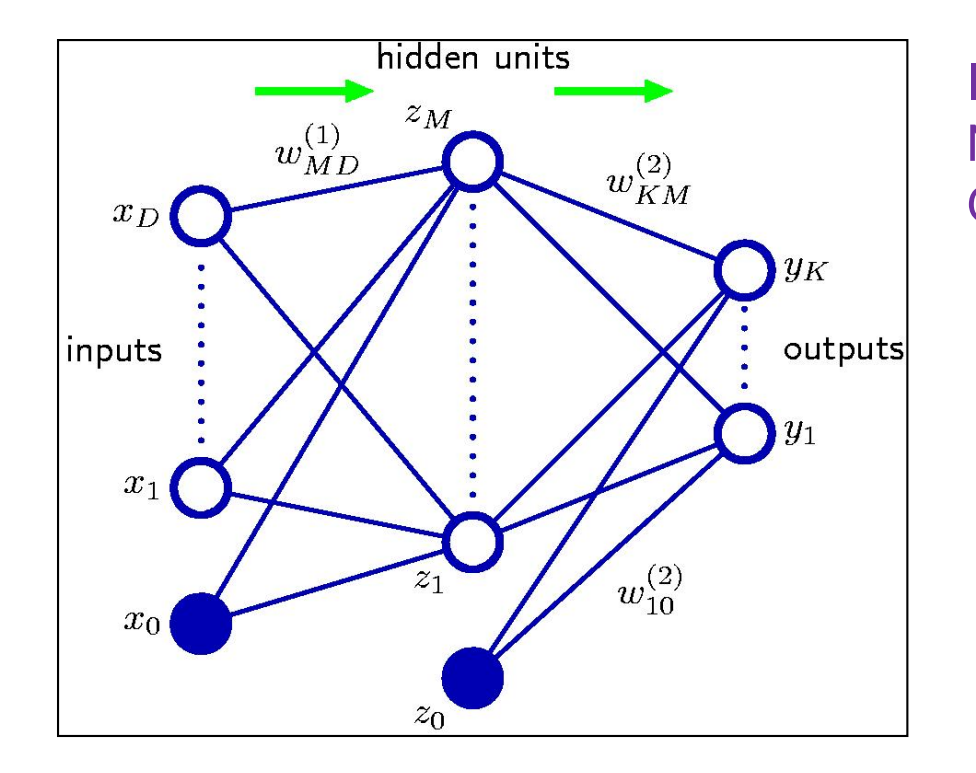

Input  $X: D=10$  (i represented by 10 bits) No. of hidden units:  $M=1,000$ Output Y: K=4 (One-hot vector with 4 values)

#### Deep Learning Frameworks

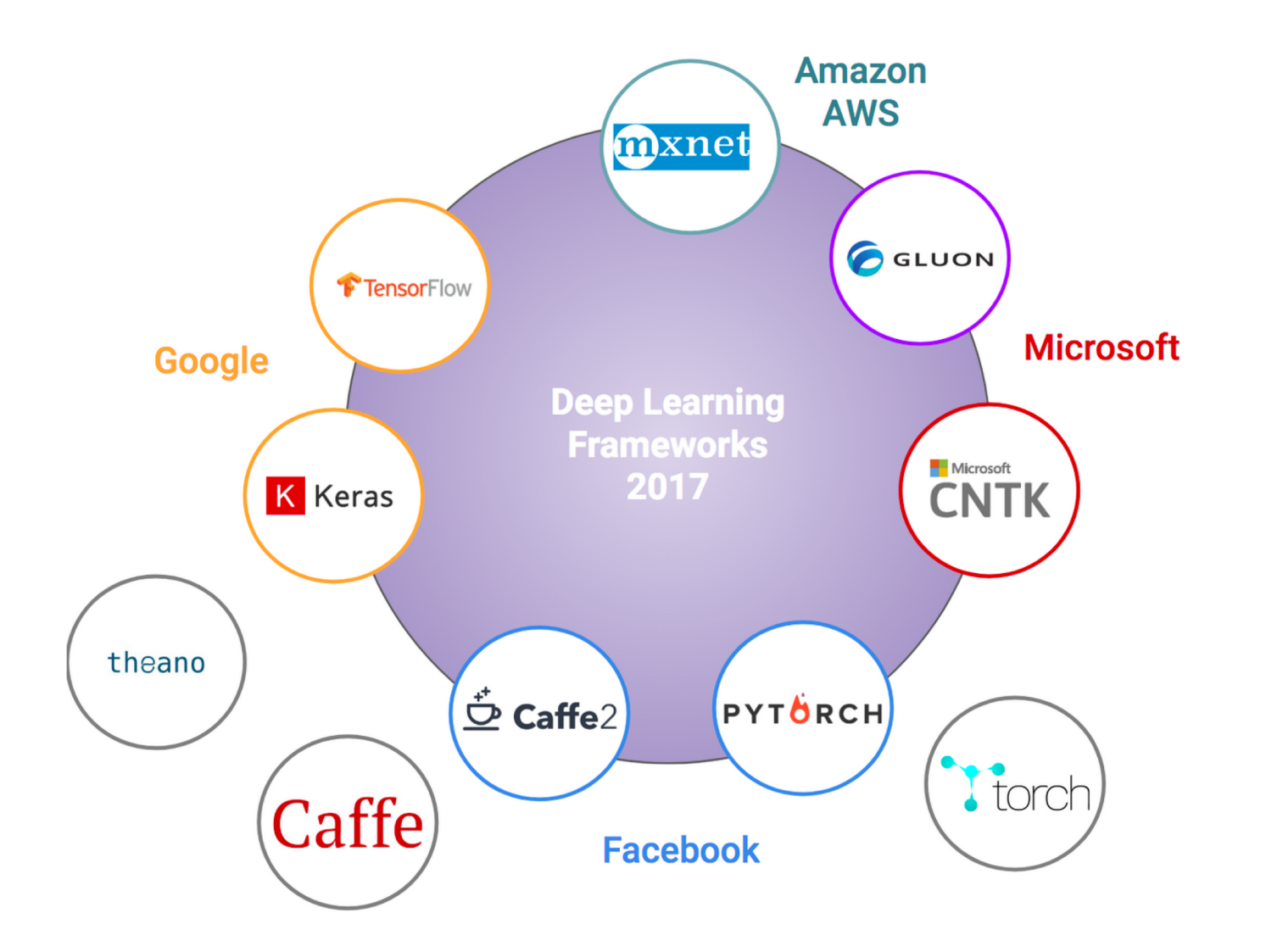

### Publicly Available Python Libraries

- 1. Theano (terminated in 2018)
	- NumPy-like numerical computation for CPU/GPUs
- 2. PyTorch
	- $-$  GPU enabled drop-in replacement for  $\text{NumPy}$
	- for rapid prototyping in research, for hobbyists
- 3. Tensorflow
	- Better for large-scale deployments, especially when cross-platform and embedded deployment
- 4. Gluon
	- Model and training algorithms brought closer,
	- High performance training

# Installing Tensorflow

- TensorFlow with CPU support only
	- Typically easier to install (5 -10 mins)
- TensorFlow with GPU support
	- Significantly faster
		- Hardware: NVIDIA® GPU
		- Software: CUDA API & drivers

#### • Companies using Tensorflow

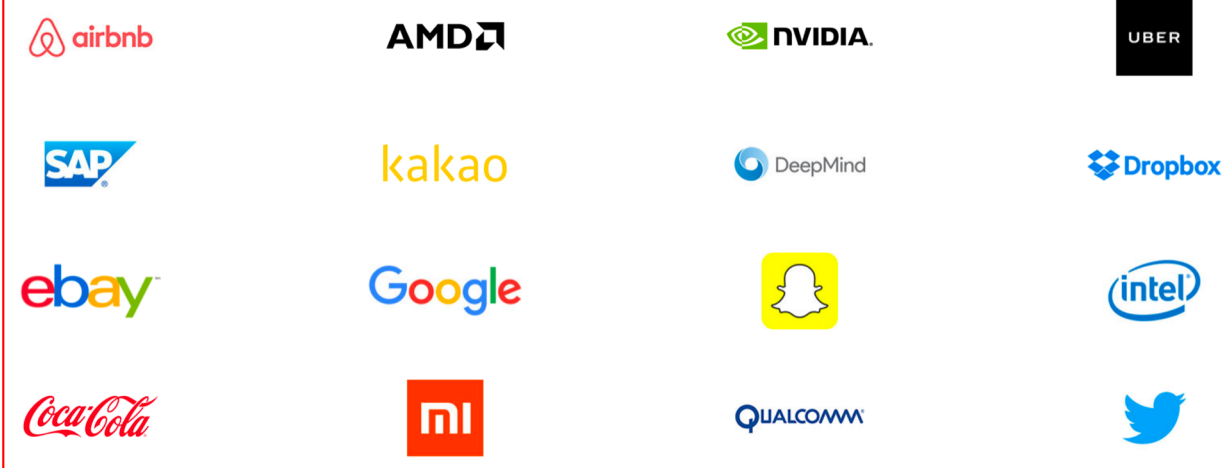

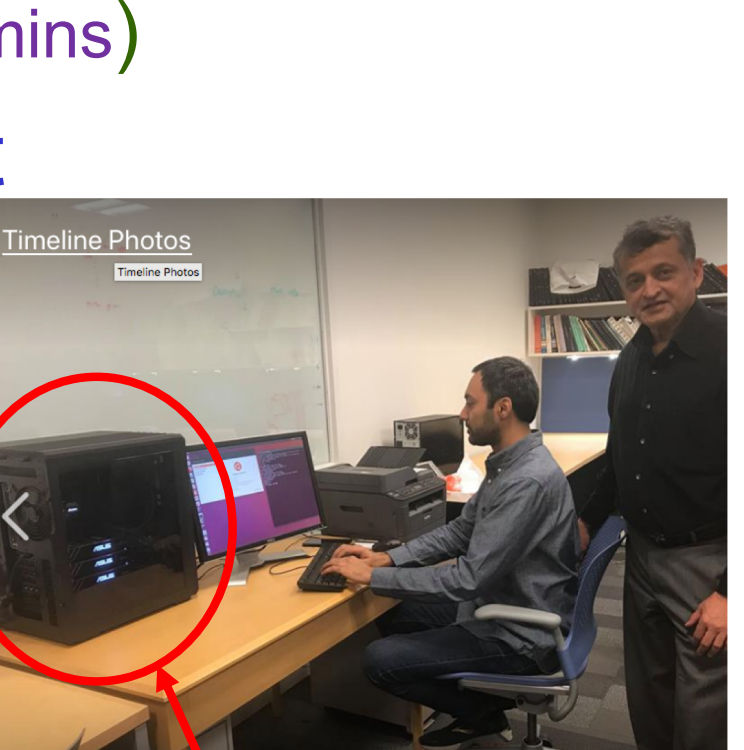

3 x NVIDIA GTX 1080

#### What is a tensor? What is flow?

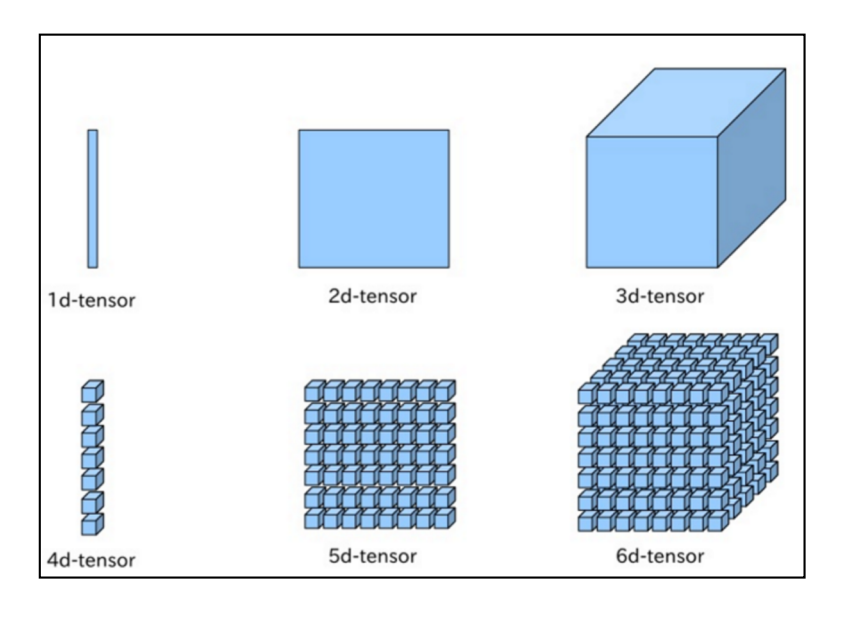

A linear classifier  $y= W x^{T}+b$ 

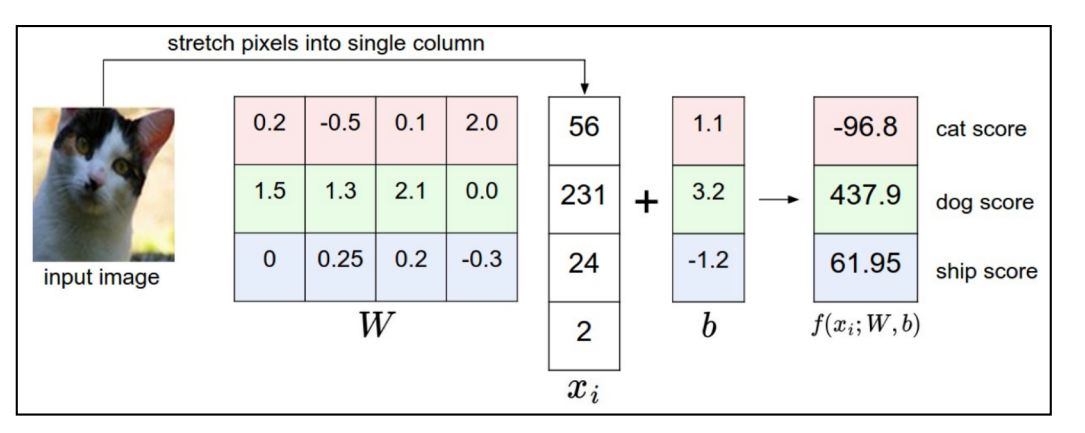

A linear classifier with bias eliminated

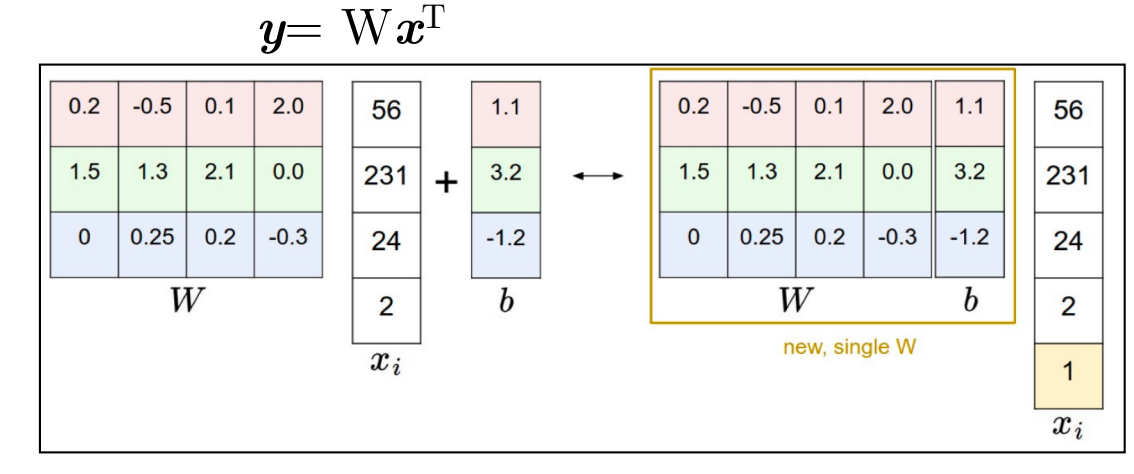

# Computational Graph

- Network structure specified by computational graphs
- Makes it easy to visualize and debug

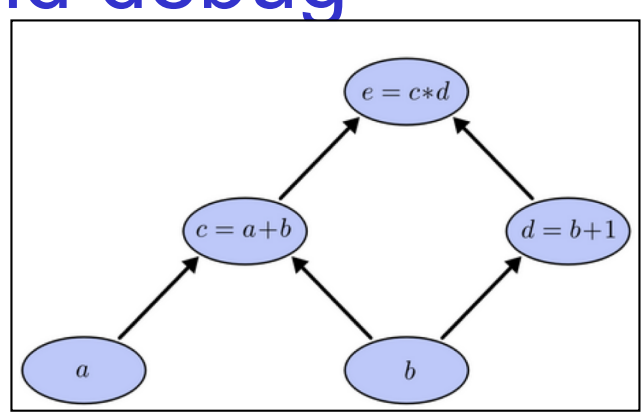

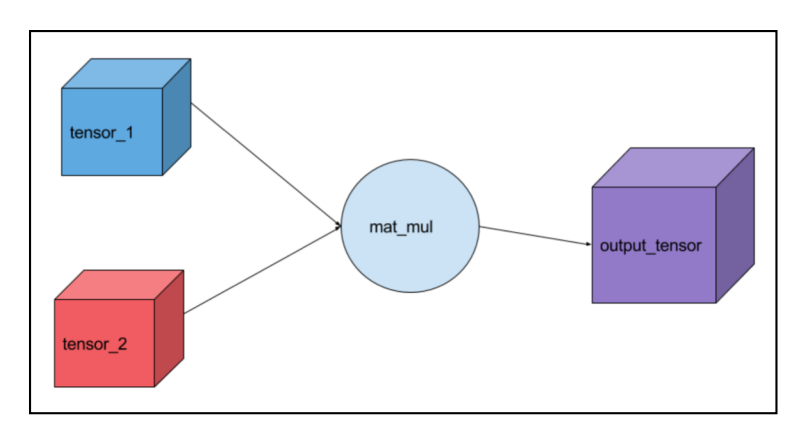

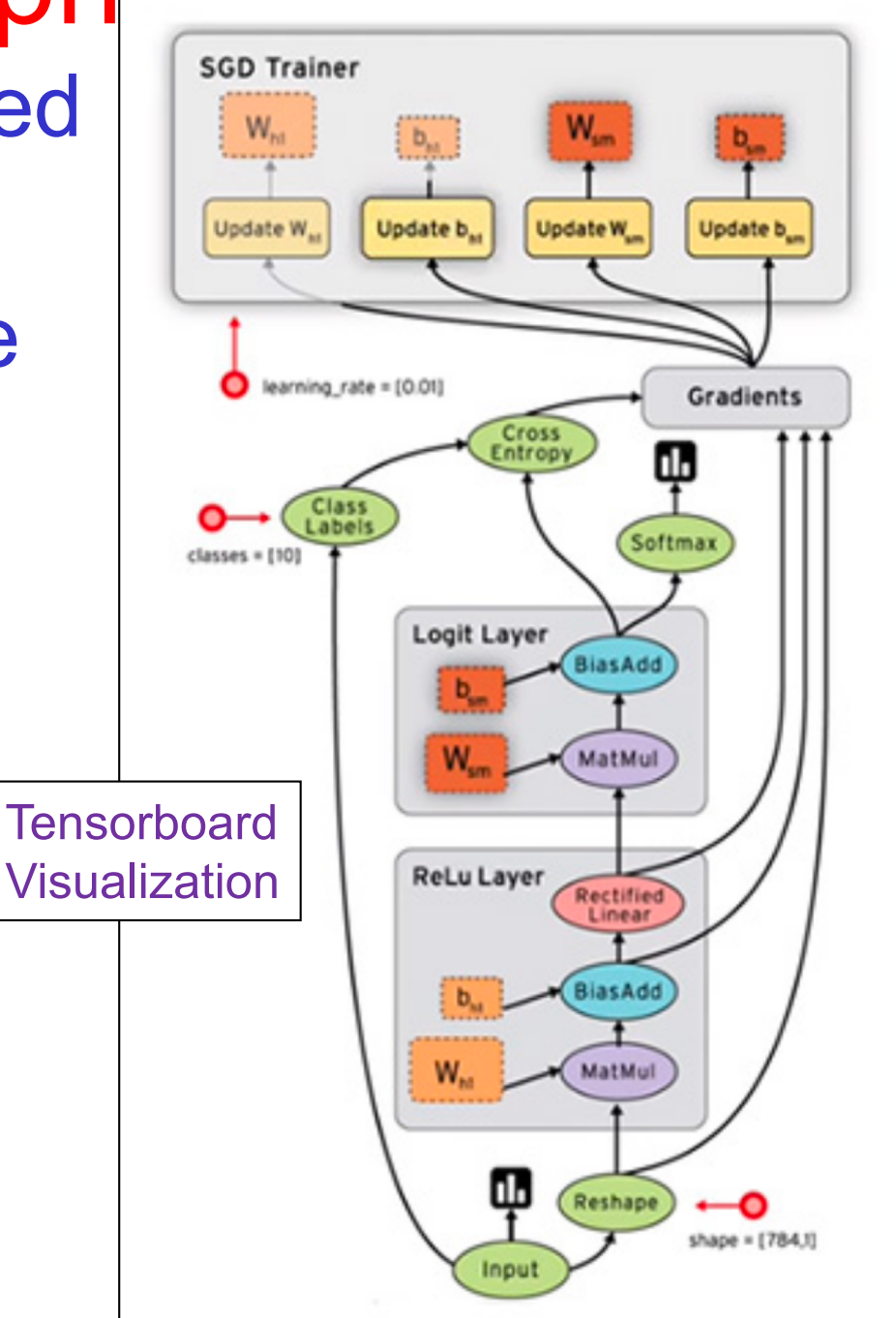

#### Fizzbuzz in Tensorflow

• Import numpy and Tensorflow libraries

import numpy as np

1 1

import tensorflow as tf

#### Input to Network

- Input i represented as a bit-vector
	- Distributed representation is key to deep learning
	- Turn each input into a vector of "activations"
		- Define a binary encoder for the input i

def binary encode(i, num digits): return np.array( $|i \rangle$  and  $\&$  1 for d in range(num\_digits)])

num\_digits=*D*= no. of input bits

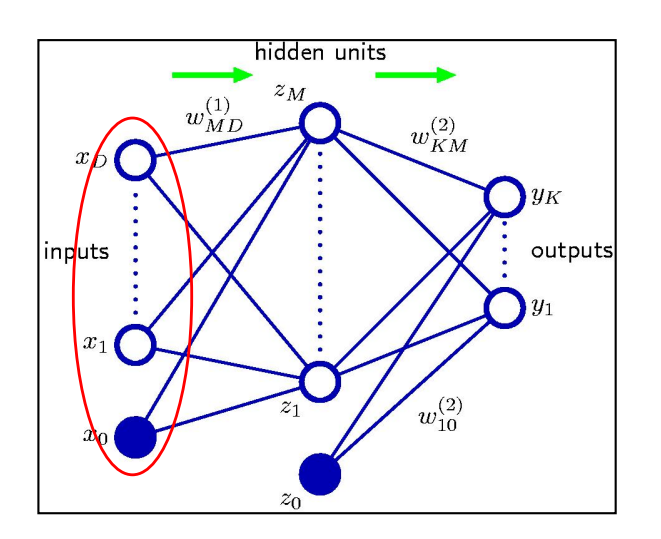

- Python Syntax:
- 1.  $i\geq 0$  returns i shifted to right by d places
- 2. &, e.g., a&b Bitwise logical AND operator

1  $\overline{2}$ 

## Output for training

Output is a one-hot encoding of fizzbuzz representation of input, where the four positions indicate print as-is, fizz, buzz and fizzbuzz:

def fizz\_buzz\_encode(i): if i %  $15 == 0$ : return np.array([0, 0, 0, 1]) elif i %  $5 == 0$ : return np.array([0, 0, 1, 0]) elif i % 3 = 0: return np.array( $[0, 1, 0, 0]$ else: return np.array $([1, 0, 0, 0])$ 

• Python Syntax:

1 3

> 1. % operator, e.g.,  $\frac{1}{2}$   $\frac{1}{2}$   $\frac{1}{2}$ divide left operand by right operand and return remainder 2.  $==$  condition, e.g.,  $a==b$

Condition becomes true if operands are equal

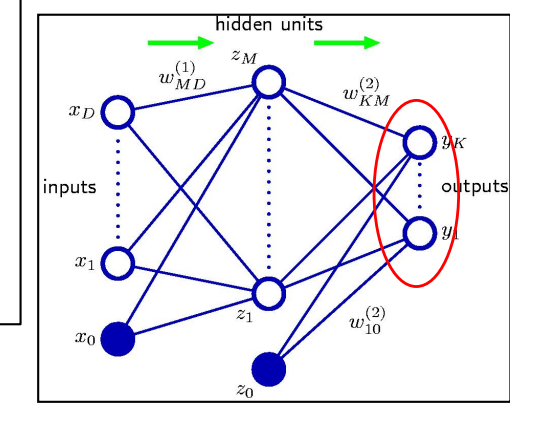

## Generating Training Samples

- No cheating: can't use 1 to 100 in training data
	- $-$  We train on all remaining numbers up to  $1024$ :
	- $-$  Define trX using binary encode (101 to 1024)
	- $-$  Define trY using fizz buzz encode

num digits = 10

1 4

> $trX = np.array([\text{binary} \quad encode(i, num \quad digits)]$ for i in range(101,  $2$  \*\* num\_digits)])  $trY = np.array(fitzz-buzzencode(i))$ for i in range $(101, 2$  \*\* num digits)])

Python Syntax: Range function, e.g.,  $range(3) = [0,1,2]$ 

#### No. of Hidden Units

- Could be 10
- Probably 100 is better

num\_hidden= 100

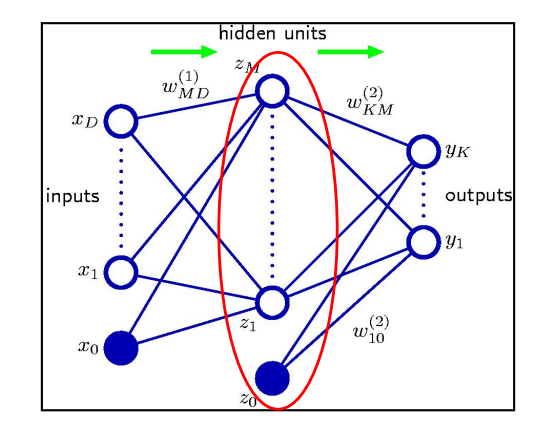

#### Input and Output Variables

- We'll need an input variable of width num digits
- Output variable with width 4
	- $X = tf.placeholder("float", [none, num digits])$

 $Y = tf.placeholder("float", [none, 4])$ 

- A **placeholder** is a variable that we will assign data to at a later date. It allows us to create our operations and build our computation graph, without needing the data
- Computational graph

1 6

- Operations and inputs are nodes
- Values used in operations are directed edges

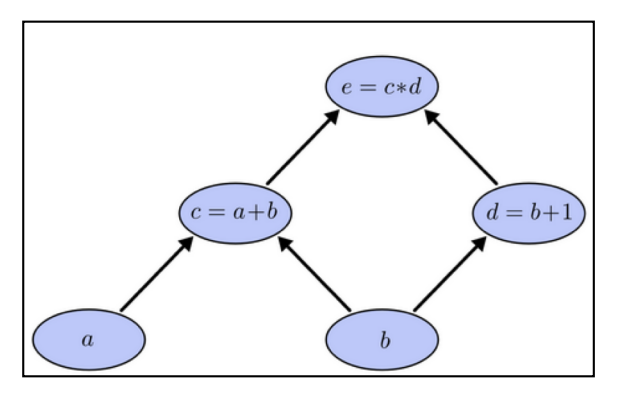

### Randomly initialized weights

• One hidden layer and one output layer

def init weights(shape):

return tf.Variable(tf.random\_normal(shape,  $stddev=0.01)$ 

w  $h = \text{init}$  weights([num\_digits, num\_hidden]) w\_o = init\_weights( $[num\_hidden, 4]$ )

# Defining the model

• Define model using one hidden layer and ReLU activation

 $\det \operatorname{model}(X, w \ h, w \ o)$ :

1 8

 $h = tf.nn.relu(tf.matmul(X, w h))$ 

return tf.matmul(h,  $w$  o)

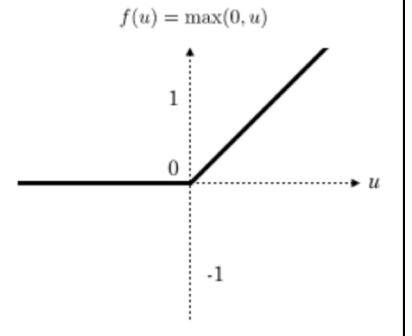

- $-$  ReLu activation:  $g(z) = \max\{0,z\}$ 
	- Easy to optimize due to similarity with linear units
	- Only difference is that they output 0 across half its domain
	- Derivative is 1 everywhere that the unit is active

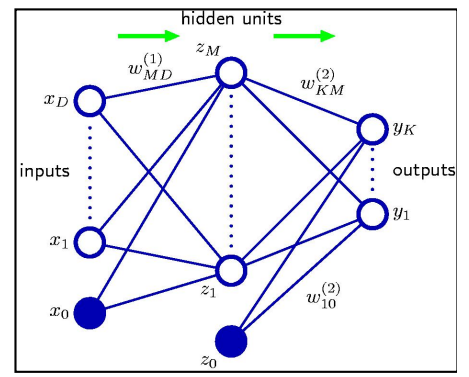

#### Minimizing the Cost function

• Softmax cross entropy (with *K* classes, *N* samples)

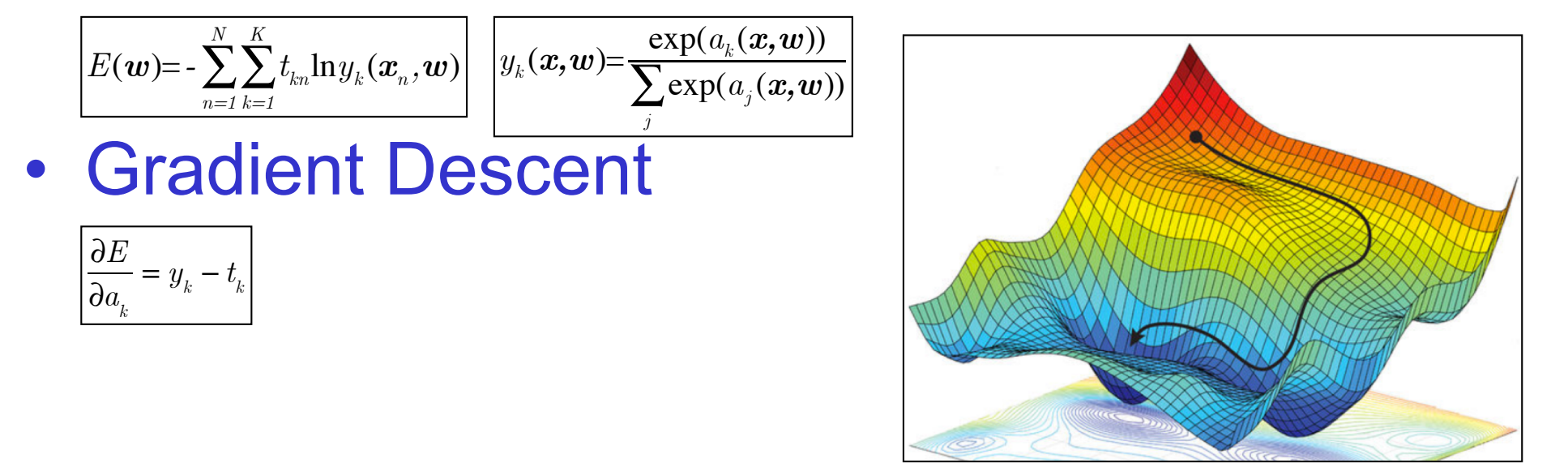

py  $x = model(X, w_h, w_o)$  $cost = tf.reducemean(tf.nn.sorttmax cross-entropy with logits(py x,$ Y)) train  $op = tf.train.GradientDescentOptimizer(0.05).minimize(cost)$ 

#### Prediction

• Prediction will just be the largest output

predict  $op = tf.argmax(py_x, 1)$ 

• This will output a number from 0 to 3 – But we want a fizzbuzz output

def fizz buzz(i, prediction):

return [str(i), "fizz", "buzz", "fizzbuzz"][prediction]

# **Training**

- We are ready to train the model
	- grab a tensorflow session and initialize variables

with tf.Session() as sess:

tf.initialize\_all\_variables().run()

- Training epochs
	- $-10,000$  epochs of training
	- Shuffle them for each iteration

for epoch in range(10000):

 $p = np.random.permutation(range(len(trX))) trX, trY =$  $trX[p], trY[p]$ 

 $-$  Each epoch trained in batches of  $128$ BATCH\_SIZE=128

#### Each Training Pass

- Each epoch trained in batches of 128 BATCH\_SIZE=128
- Each training pass looks like

for start in range $(0, \text{len(trX)}, \text{BATCH\_SIZE})$ :  $end = start + BATCH$  SIZE sess.run(train op, feed dict= ${X: trX[start:end]}$ , Y:  $trY[start:end]$ 

#### Accuracy on the Training Data

• It is helpful see how training accuracy evolves

 $print(epoch, np-mean(np.argmax(trY, axis=1) ==$ sess.run(predict\_op, feed\_dict={X: trX, Y:  $trY\rbrace))$ 

#### Fizzbuzz Testing

- Once model is trained, it is Fizzbuzz time
- Input is binary encoding of numbers 1 to 100

numbers  $=$  np.arange $(1, 101)$ 

 $teX = np.transpose(binary encode(numbers, num-digits))$ 

• Output is fizzbuzz function applied to model output  $teY = sess.run(predict op, feed_dict={X: teX})$  $output = npvectorize(fizz_buzz)(numbers, teY)$ print(output)

#### Performance on Test Set

- array(['1', '2', 'fizz', '4', 'buzz', 'fizz', '7', '8', 'fizz', 'buzz', '11', 'fizz', '13', '14', 'fizzbuzz', '16', '17', 'fizz', '19', 'buzz', '21', '22', '23', 'fizz', 'buzz', '26', 'fizz', '28', '29', 'fizzbuzz', '31', 'fizz', 'fizz', '34', 'buzz', 'fizz', '37', '38', 'fizz', 'buzz', '41', '42', '43', '44', 'fizzbuzz', '46', '47', 'fizz', '49', 'buzz', 'fizz', '52', 'fizz', 'fizz', 'buzz', '56', 'fizz', '58', '59', 'fizzbuzz', '61', '62', 'fizz', '64', 'buzz', 'fizz', '67', '68', '69', 'buzz', '71', 'fizz', '73', '74', 'fizzbuzz', '76', '77', 'fizz', '79', 'buzz', '81', '82', '83', '84', 'buzz', '86', '87', '88', '89', 'fizzbuzz', '91', '92', '93', '94', 'buzz', 'fizz', '97', '98', 'fizz', 'fizz']
- Running code on GitHub got some outputs wrong!
	- $-0.90$  fizz-accuracy, and  $0.99$  buzz-accuracy. So it's clearly harder to teach fizzing than buzzing.
- A deeper network may help

#### Performance of ML Fizzbuzz

- Running this code on GitHub got some of the outputs wrong!
	- $-0.90$  fizz-accuracy
	- 0.99 buzz-accuracy
- So it's harder to teach fizzing than buzzing
- A deeper network may help

#### Practical Methodology

- 1. Performance Metrics
- 2. Default Baseline Models
- 3. Determining whether to gather more data
- 4. Selecting hyperparameters
- 5. Debugging strategies

#### Performance Metrics

- 1. Metrics for Regression: squared error, RMS
- 2. Metric for Density Estimation: KL divergence
- 3. Metrics for Classification: Accuracy
- 4. Metrics for Unbalanced data:
	- Loss, Specificity/Sensitivity
- 5. Metrics for Retrieval: Precision and Recall
- 6. Combining Precision and Recall: F-Measure
- 7. Metrics for Image Segmentation: Dice **Coefficient**

# Choice of Optimization Algorithm

- SGD with momentum with a decaying learning rate
	- Linear decay
	- Exponential decay
	- Decreasing learning rate by factor of 2-10 when validation error rate plateaus
- Adam batch normalization can have a dramatic effect on optimization performance
- Reasonable to omit batch normalization from very first baseline unless optimization is problematic

#### Regularization

- Unless training set includes tens of millions of examples, should include some form of regularization from start
- Early stopping should be used universally
- Dropout is easy to implement and compatible with many models/training

#### More data to improve performance

- After end-to-end system established, it is time to measure performance and determine how to improve it
- Instead of other learning algorithms it is often better to get more data than improve learning algorithms

#### Determining whether more data needed 2

- Determine performance on training data
- If performance on training data is poor algorithm is not using training data already available, so more data is not needed
	- Instead try increasing model size

3

- More layers, more hidden units within layers
- Try improving learning algorithm
	- E.g., tuning the learning rate hyperparameter
	- If performance unsatisfactory, quality if training data may be responsible; too noisy, not include right inputs
		- Suggesting starting over with new data

#### Approaches to choosing hyperparams

- Examples of hyperparameters:  $-$  Learning rate  $\epsilon$ , regularizing coefficient  $\lambda$
- Choosing them manually
	- Requires understanding of what they do
	- Knowledge of how they achieve good generalization
- Choosing them automatically
	- Reduce the need to understand these ideas
	- But computationally expensive

## Difficulty of Debugging

- When system performs poorly, difficult to tell:
	- poor performance is intrinsic to algorithm itself or
	- whether there is an implementation bug
- Cannot tell a priori the behavior of algorithm
- Entire point of ML:
	- it will discover useful behavior we were not able to specify ourselves
- If classification test error rate is  $5\%$ 
	- we cannot tell whether this is expected behavior or suboptimal behavior

#### Multiple Adaptation Levels

- A difficulty is that ML models have multiple parts that are each adaptive
- If one part is broken, other parts can adapt and get acceptable performance

## Debugging strategies

- Need to get around two difficulties:
	- 1. Whether performance is intrinsically poor or has a bug
	- 2. Whether parts are compensating for each other
- Design a test case that is so simple that the test behavior can be predicted, or
- Design a test that exercises one part of the neural net implementation in isolation

## Important Debugging Tests

- 1. Visualize the model in action
- 2. Visualize the worst mistakes
- 3. Reasoning about software using train and test error
- 4. Fit a tiny dataset
- 5. Compare back-propagated derivatives to numerical derivatives
- 6. Monitor histograms of activations and gradient